# Programmierkurs Python I

Michaela Regneri

2009-12-10

(Folien basieren auf dem gemeinsamen Kurs mit Stefan Thater)

## Übersicht

- XML
- XML-Parser in Python
- HTML
- HTML-Parser in Python

## Extensible Markup Language (XML)

- XML ist eine Sprache zum Annotieren und Strukturieren von Text
- Markierungen sind sog. Tags (in spitzen Klammern)
- Jeder öffnende Tag (<tag>) braucht einen schließenden (</tag>)
- <kalender> <woche nr="50"> <termin> <tag>Freitag</tag> <start>8.30</start> <ende>10.00</ende> <was>Python I</was> </termin> </woche> </kalender>

### XML - Syntax

- keine vordefinierten Elemente (Tags)
- Elementnamen: beliebige Standard-ASCII-Zeichen, keine Leerzeichen; am Anfang muss ein Buchstabe stehen, aber nicht xml / Xml / XML ...
- Die Elemente dürfen Attribute haben: <element attribut="wert">...</element>
- zwischen öffnendem und schließendem Tag kann Text stehen (CDATA): <element>c-data text</element>
- Tags dürfen "leer" sein, (keine CDATA) in dem Fall darf man Start- und End-Tag zusammenfassen: <element attribut="irgendwas"/>

#### XML - Syntax • Elemente dürfen (und müssen) geschachtelt sein - es gibt immer ein "Wurzel"-Element (Root), das alle anderen Element einschachtelt - ein Element darf beliebig viele *Kinder*  (=eingeschachtelte Elemente) haben • Die Elemente müssen *wohlgeschachtelt* sein: wenn ein Tag <tag1> vor einem Tag <tag2> geöffnet wird, muss der schließende Tag </tag2> vor </tag1> kommen (verboten: <wurzel><a><ba></a></b></wurzel>) 5

### XML - Kopfzeile

- XML-Dateien sollten eine Kopfzeile haben, die die benutze XML- Variante decodiert; minimal so: <?xml version="1.0"?>
- In dieser Zeile kann auch Encoding spezifiziert werden, damit die übrige Datei später korrekt verarbeitet werden kann:

<?xml version="1.0" encoding="ISO-8859-1"?>

#### XML - ein Beispiel <?xml version="1.0"?> <sentence> <phrase type="NP"> <word id="1" pos="Det" flek="nom.pl.m">*Die*</word> <word id="2" pos="NN" lemma="Spatz" flek="nom.pl.m"> *Spatzen*</word> </phrase> <phrase type="VP"> <word id="3" pos="VV" lemma="frieren" flek="3ps.pl.indik.praes.akt">*frieren*</word> </phrase> </sentence>

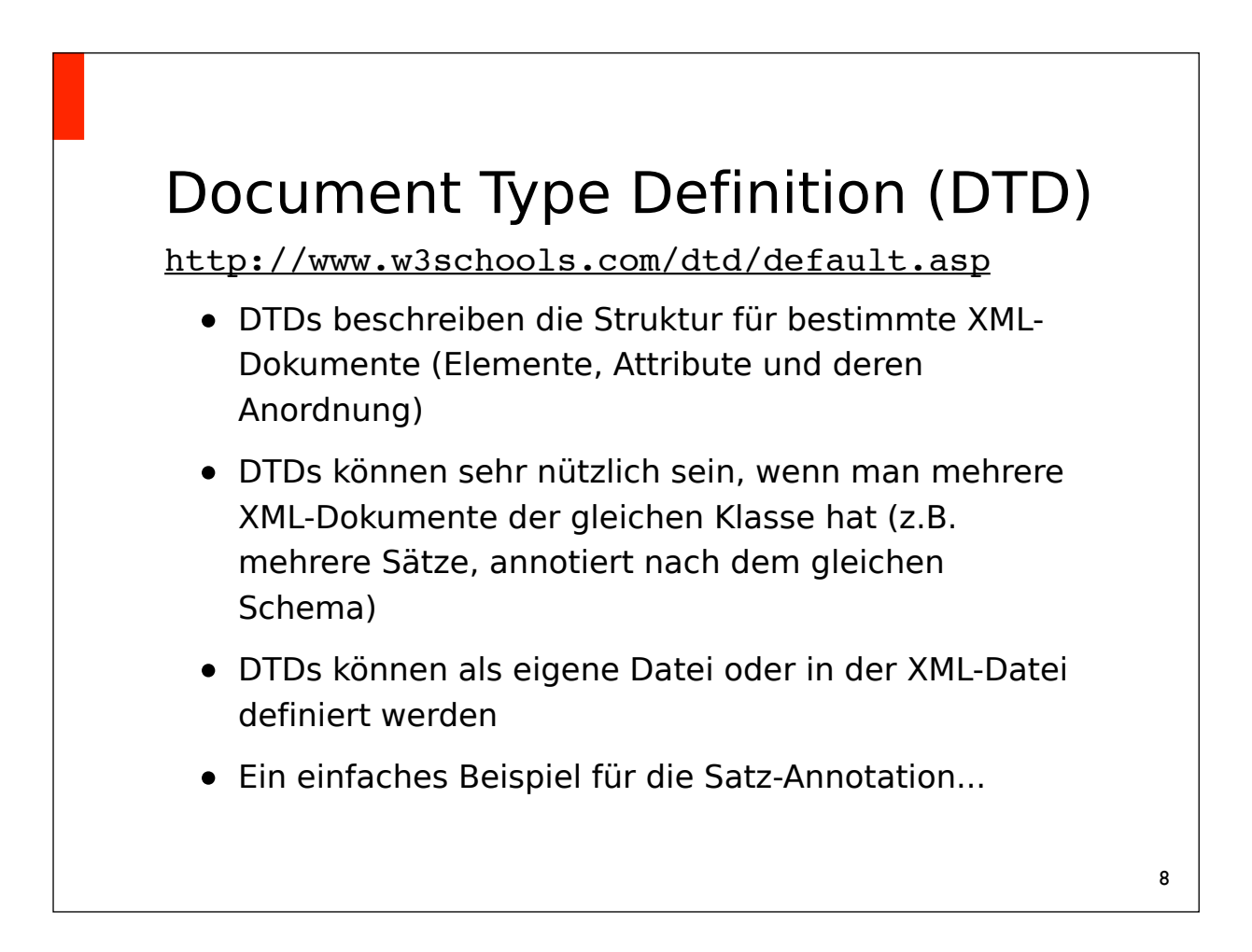

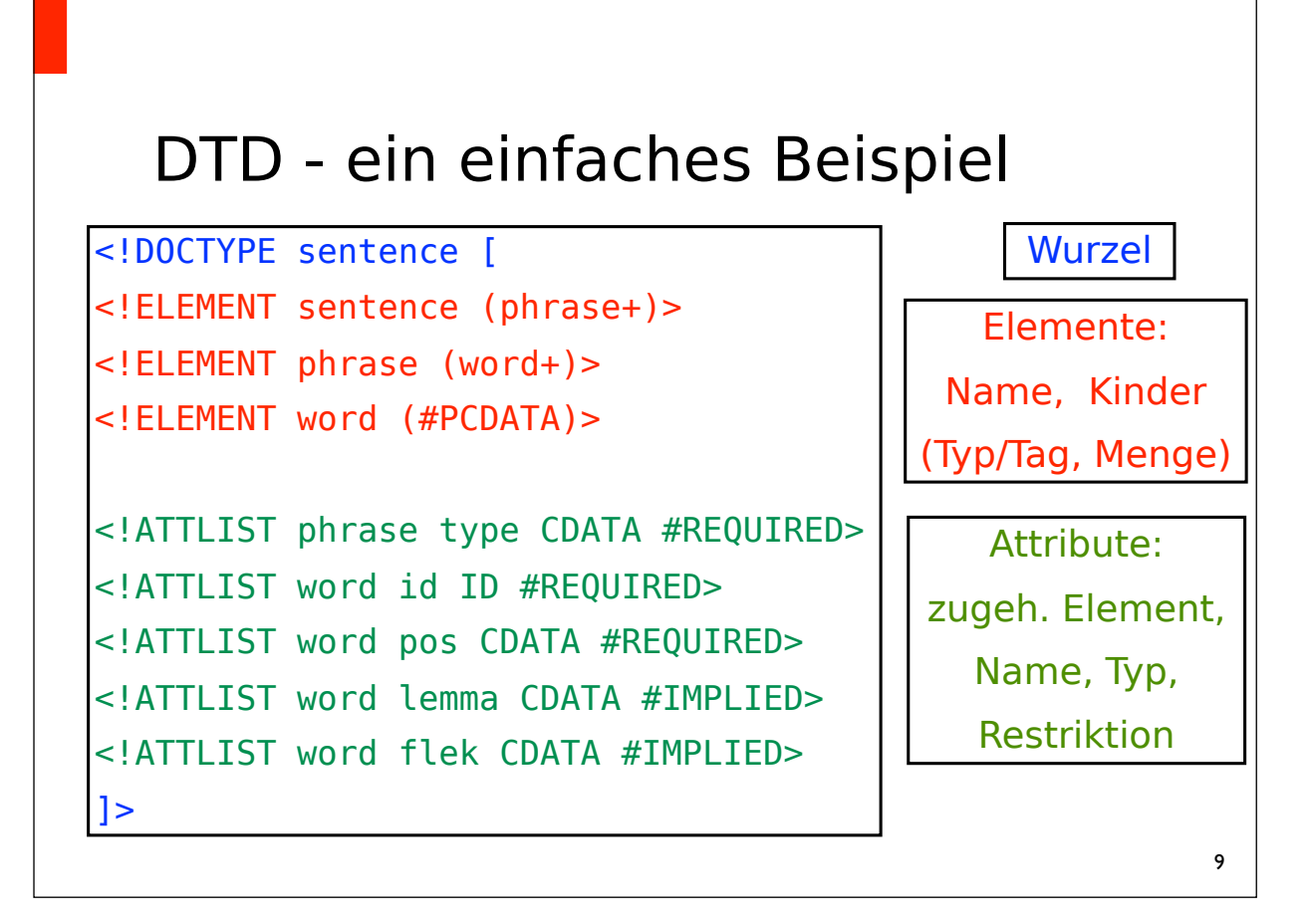

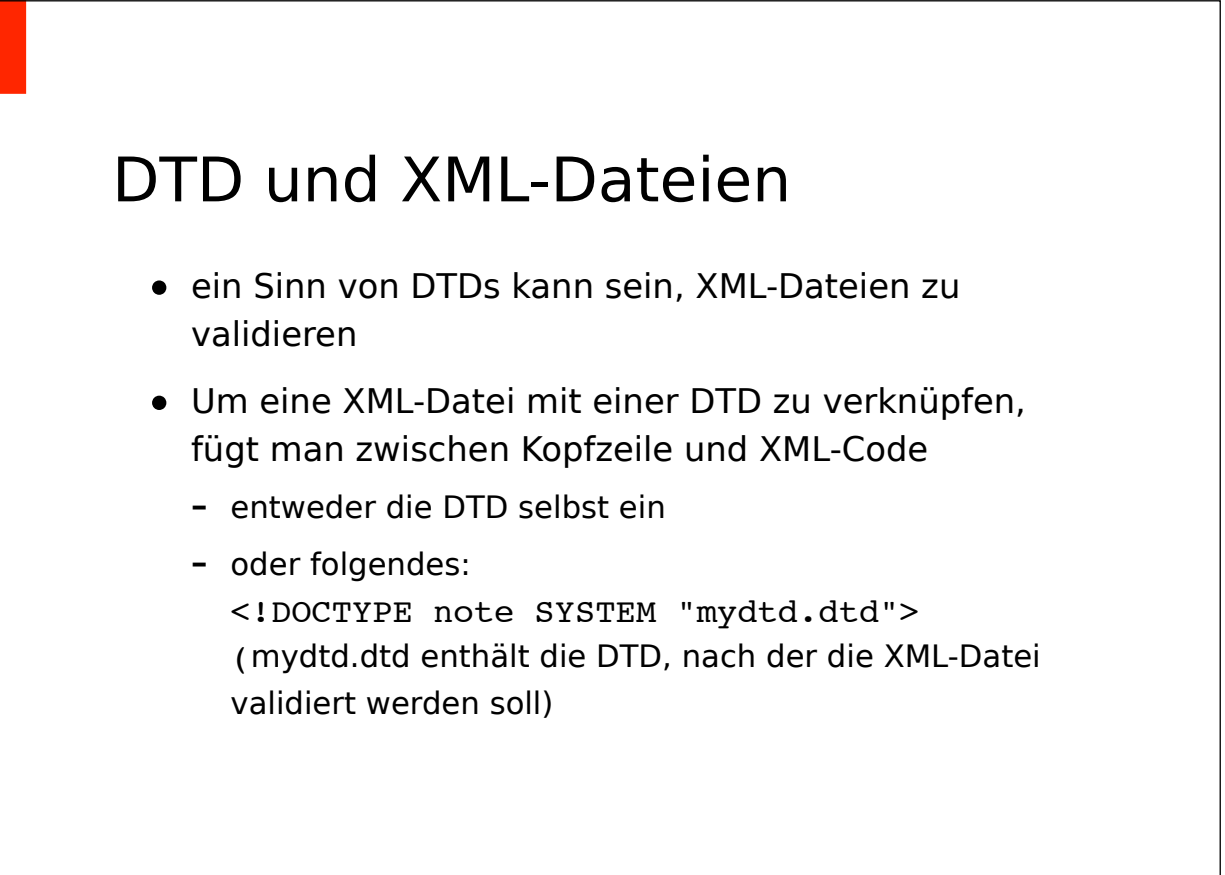

## XML-Parser in Python (und anderswo)

- SAX (Simple API for XML)
	- SAX-Parser verarbeiten XML-Dokumente von vorne nach hinten
	- bestimmte Methoden werden aufgerufen, wenn Tags geöffnet oder geschlossen werden
	- kein Zugriff auf Dokumentstruktur (Kinder-Elemente, nachfolgende Elemente auf der gleichen Ebene / mit dem gleichen Namen..)
- DOM (Document Object Model)
	- Liest das Dokument einmal ganz ein
	- stellt dann die komplette Struktur zur Verfügung

## SAX-Parser in Python

http://docs.python.org/3.1/library/xml.sax.html

- xml.sax.make parser() gibt ein generisches Parser-Objekt zurück
- Das Parser-Objekt ist eine Instanz von XMLReader, es kann u.a. die XML-Datei lesen und strukturiert ausgeben (Zugriff auf Attribute, Tags...)
- damit der Parser etwas mit der Datei tut, muss mit parser.setContentHandler(ContentHandler) ein "Content Handler" eingebaut werden
- ContentHandler ist die Klasse, von der wir unsere eigene XML-verarbeitende Klasse ableiten müssen

#### SAX-Parser - ContentHandler

http://docs.python.org/3.1/library/xml.sax.handler.html

- startDocument() / endDocument() wird direkt vor / nach Verarbeiten des XML-Codes aufgerufen
- startElement(name, attrs) wird bei jedem öffnenden Tag aufgerufen
	- name ist die Bezeichnung des Tags
	- attrs ist ein Attributes-Objekt:
		- \* Anzahl der Attribut-Wert-Paare: attrs.getLength()
		- \* Liste alle Atrributs-Namen: attrs.getNames()
		- \* der Wert von Attribut at: attrs.getValue(at)
		- \* alle Einträge in attrs ( $\approx$  Dictionaries): atts.items()

#### 13

#### SAX-Parser - ContentHandler

http://docs.python.org/3.1/library/xml.sax.handler.html

- endElement(name) wird aufgerufen, wenn ein Tag geschlossen wird
- characters(str) gibt aktuell gelesene CDATA zurück
	- keine Garantie, dass die CDATA für den aktuellen Tag als ganzes zurückgegeben wird!
	- um den ganzen Text zu bekommen, muss man die CDATA für den aktuellen Tag "aufsammeln" -> ein Beispiel...

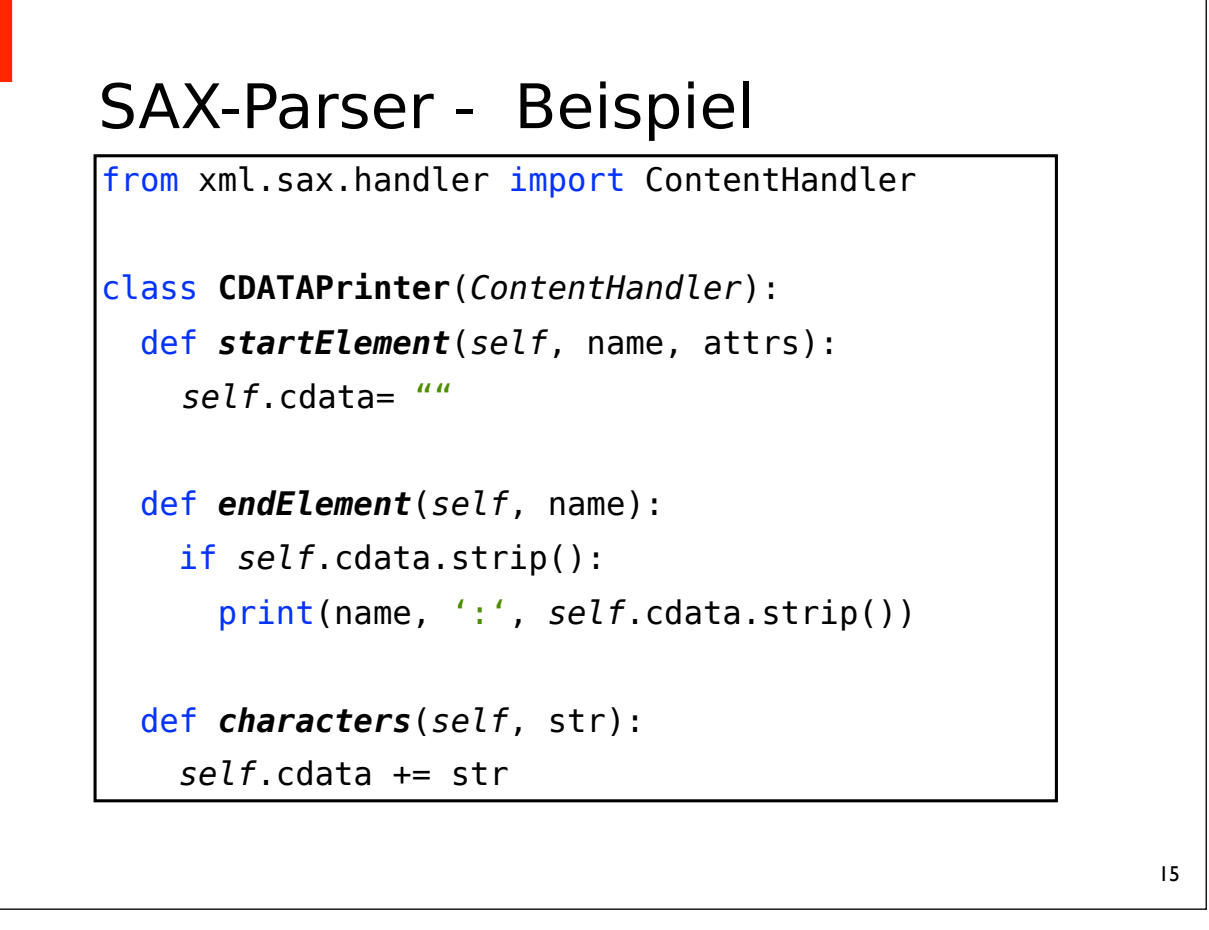

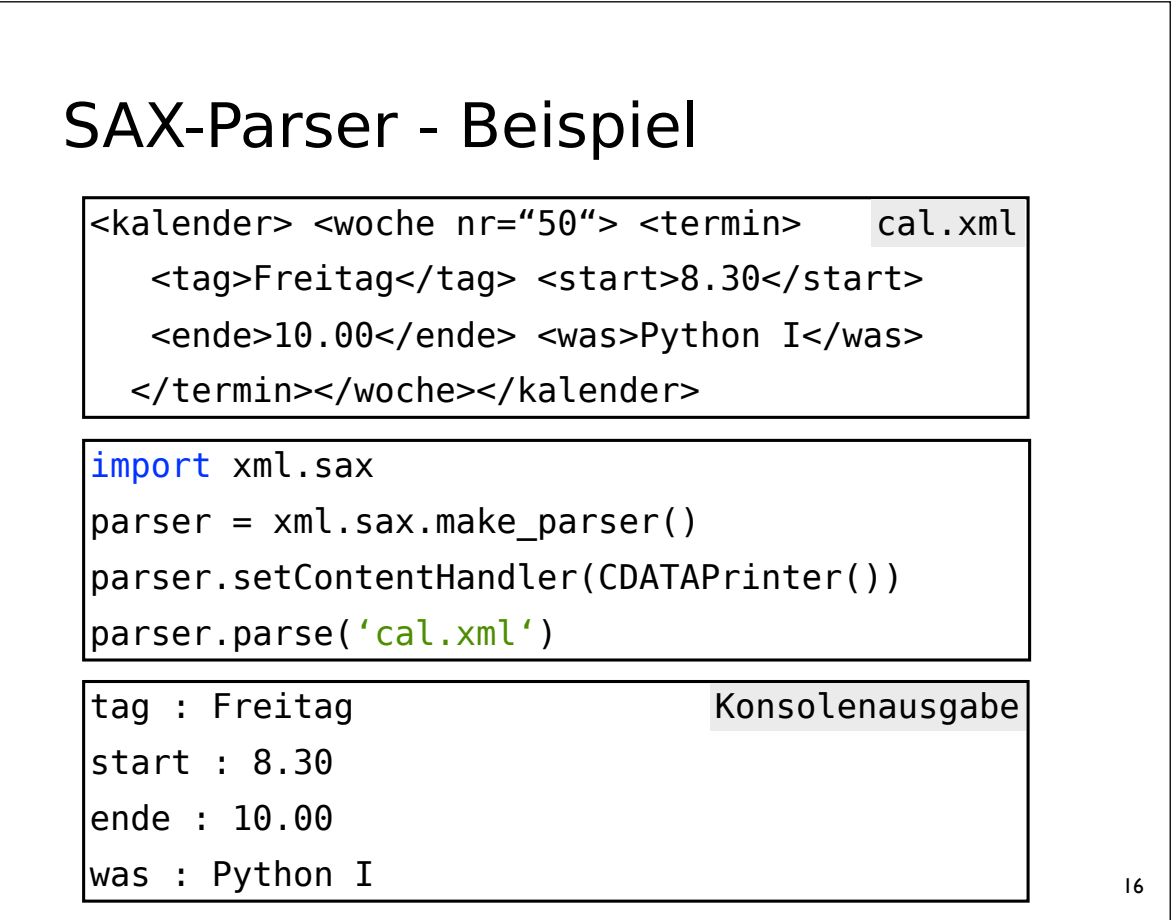

## DOM

- DOM ist kein reiner Parser, sondern eine Datenstruktur für Zugriff *und* Bearbeitung / Erstellung von XML-Strukturen
- anderes Konzept als SAX: das Dokument wird eingelesen, dann kann strukturierter Zugriff erfolgen
- die benutzerdefinierten Aktionen finden mit dem DOM-Objekt statt, nicht beim Einlesen der XML-Datei
- das ist speicherintensiver, aber kann auch deutlich bequemer sein
- Ein DOM-Parser verwaltet Dokumente als Bäume:

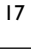

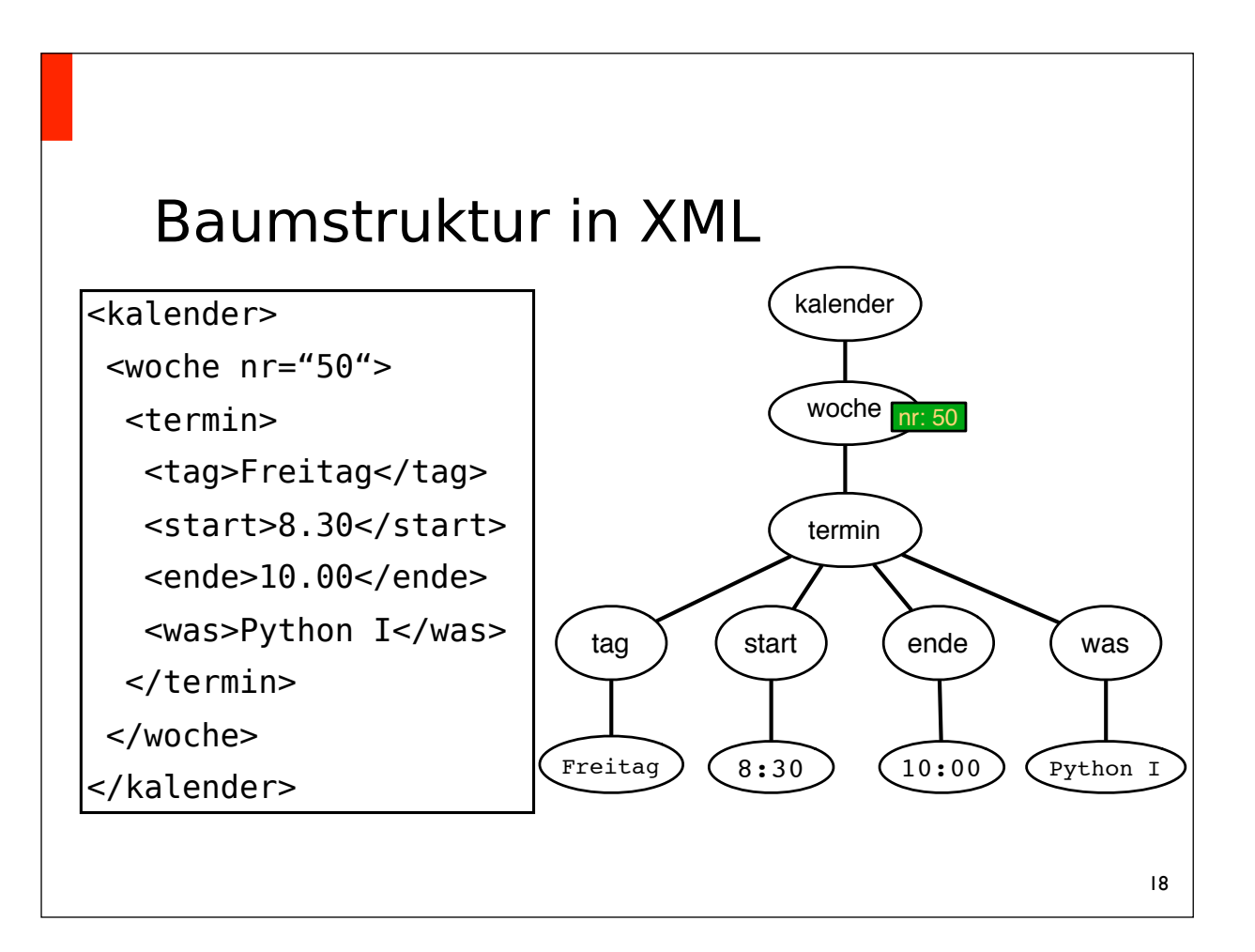

## DOM-Parser in Python

http://docs.python.org/3.1/library/xml.dom.html http://docs.python.org/3.1/library/xml.dom.minidom.html

• Zuerst erzeugt man sich ein DOM-Objekt:

from xml.dom.minidom import *parse* domobject = *parse*('calendar.xml')

• Man kann auch XML-String direkt parsen:

```
from xml.dom.minidom import parseString
domobject = parseString("<root><c>text</c></root>")
```
• auf die Knoten im XML-Baum kann dann mit verschiedenen Methoden zugegriffen werden

```
19
```
## DOM-Parser in Python

- Alle Elemente sind von Node abgeleitet und geben Zugriff auf diverse Felder und Methoden:
	- Node.nodeType Die Art des XML-Elements, u.a.: TEXT NODE, ENTITY NODE, DOCUMENT NODE, ATTRIBUTE\_NODE
	- Node.childNodes Geordnete Liste der direkten Kinder
	- Node.firstChild / Node.lastChild
	- Node.hasChildNodes()
	- Node.attributes das Attribut-Objekt
	- Node.nextSibling / Node.previousSibling

### DOM-Parser in Python

- für "normale" Tags (Element):
	- Element.tagName
	- Element.hasAttribute(name) Element.getAttribute(name)
	- Element.getElementsByTagName(name)
- Attribut-Objekte funktionieren im Prinzip wie in SAX (sind aber abgeleitet von Node)
- CDATA sind Text-Objekte, auch von Node abgeleitet. Für Knoten der Klasse Text gibt es das Feld Text.data (beinhaltet den CDATA-Text)

#### DOM-Parser - Beispiel

```
from xml.dom.minidom import parse
domobject = parse('sentence.xml')
for e in domobject.getElementsByTagName('word'):
    for a, v in e.attributes.items():
        print(a, '::', v) for node in e.childNodes:
        if node.nodeType == node.TEXT NODE:
          print(node.data)
```
# Hyper Text Markup Language (HTML) http://de.selfhtml.org/ http://www.w3schools.com/html/default.asp • HTML dient zur Formatierung und "Funktionalisierung" von Text • anders als bei XML geht es weniger um zusätzliche Semantik als um die Strings selbst • Wie bei XML: Tags in spitzen Klammern • Anders als bei XML: mögliche Tags sind vordefiniert (und werden von Browsern etc. visualisiert)

```
HTML - Beispiel
<html><body>
  \frac{1}{2} Finis </b> <i>text</i> is <code>formatted</code>.
  </body> 
</html>
```
#### This text is formatted.

## HTML - XML

• auch in HTML haben manche Tags Attribute, wie der Tag für Links:

<a href="http://www.yahoo.de">YAHOO!</a>

- nicht alle HTML-Seiten sind auch korrektes XML:
	- nicht alle Tags in HTML müssen geschlossen werden (z.B. <p> für Abschnitte, <li> für Elemente in Aufzählungen)
	- manche Attribute in HTML dürfen ohne Anführungszeichen benutzt werden, z.B. <table border=0>
	- HTML unterscheidet Groß- und Kleinschreibung nicht (<b>fett</b> ist ok in HTML)

#### HTML-Parser in Python

http://docs.python.org/3.1/library/html.parser.html

- HTML-Parsing funktioniert ähnlich wie XML-Parsing
- Um eigene Parser-Funktionen zu implementieren, leitet man eine Klasse von HTMLParser ab
- Die zur Verfügung stehenden Methoden sehen ähnlich aus wie die im XML-Parser:
	- handle starttag(tag, attrs), handle endttag (tag) und handle\_startendtag(tag,attrs) (leere Elemente)
	- handle data(data) ist (so ungefähr) äquivalent zu characters(str)

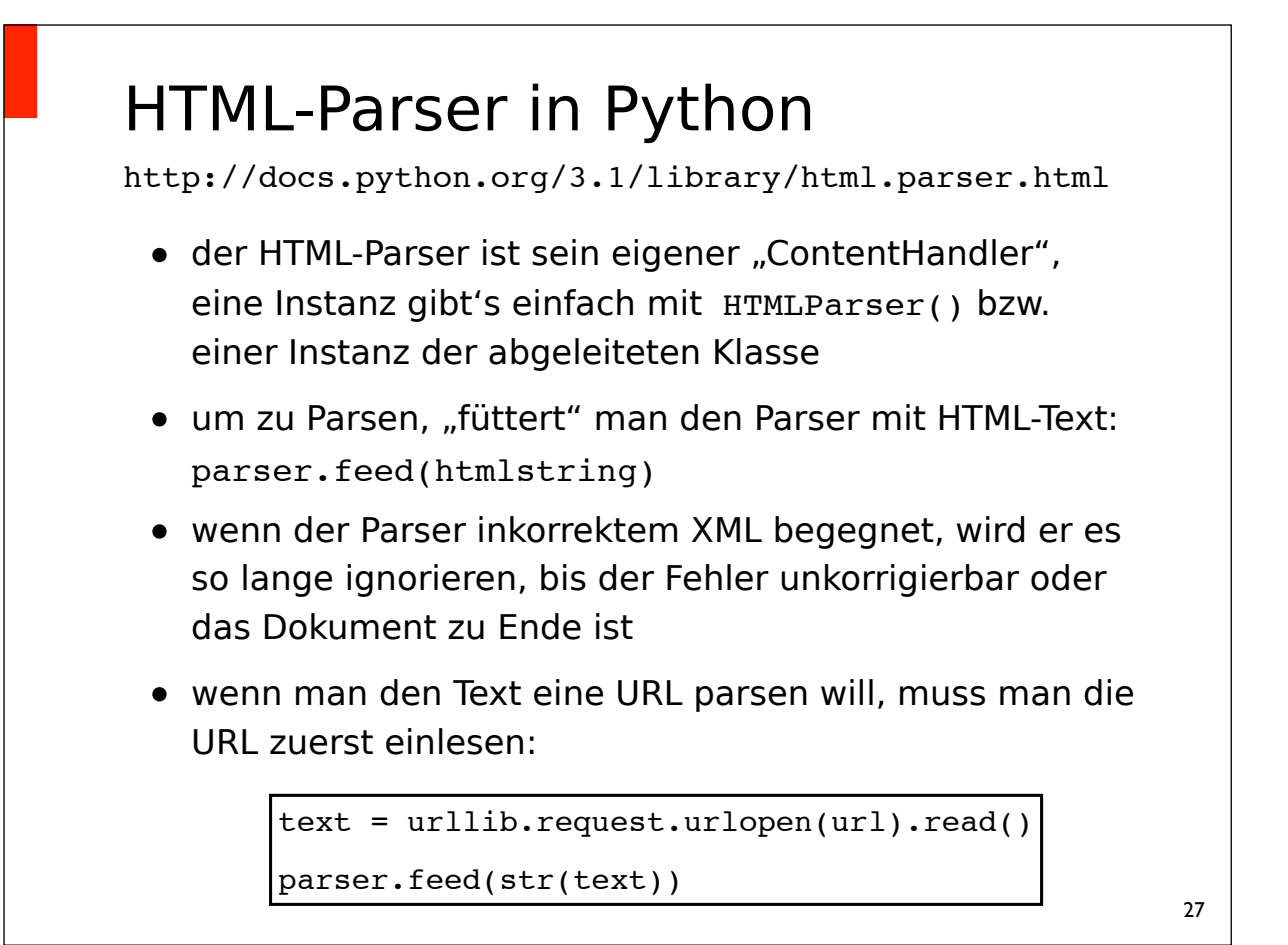

```
HTML-Parser - Beispiel
from html.parser import HTMLParser
class MyHTMLParser(HTMLParser):
     def handle_starttag(self, tag, attrs):
         print("Oeffne " , tag)
     def handle_endtag(self, tag):
         print("Schliesse", tag)
    def handle_startendtag(self, tag, attrs):
        print("Leerer Tag", tag)
```
#### 29 Oeffne html Oeffne head Oeffne meta Oeffne title Schliesse title Oeffne meta [...] Leerer Tag meta Schliesse head HTML-Parser - Beispiel <html> <head> <meta http-equiv="[...]> <title>Welcome to Flickr [...]</title> <meta name="keywords" content="[...]"> [...] <meta name="viewport" content="width=950"/> </head> flickr.com from urllib.request import urlopen [...] parser = MyHTMLParser() parser.feed(str(urlopen("http://www.flickr.com/".read())) Konsole

# Zusammenfassung • XML zur Annotation von Text • DTDs zum Validieren von XML-Dokumenten • XML-Parsing - SAX-Parser - DOM • HTML zur Formatierung von Text • HTML vs. XML • HTML-Parsing